# Quality is for Right Now

This template presents integrally the strategies and actions presented in the Quality Operation section of the Toolkit, precising when it is optimal to plan their implementation and take action.

It also highlights the fact that it is never too late to act in favor of greater quality in design and architecture, since certain initiatives can generate benefits over the entire life cycle of the project.

Identify the strategies and actions you plan to implement. Use the extra lines to add your own.

### Context

## How to use the template

At each stage of the project, assign the resources responsible for their implementation, using a color chart or identifying the boxes with names or initials.

Then verify if the assignment of your team members is realistic to implement and well distributed throughout the project, and reframe as needed.

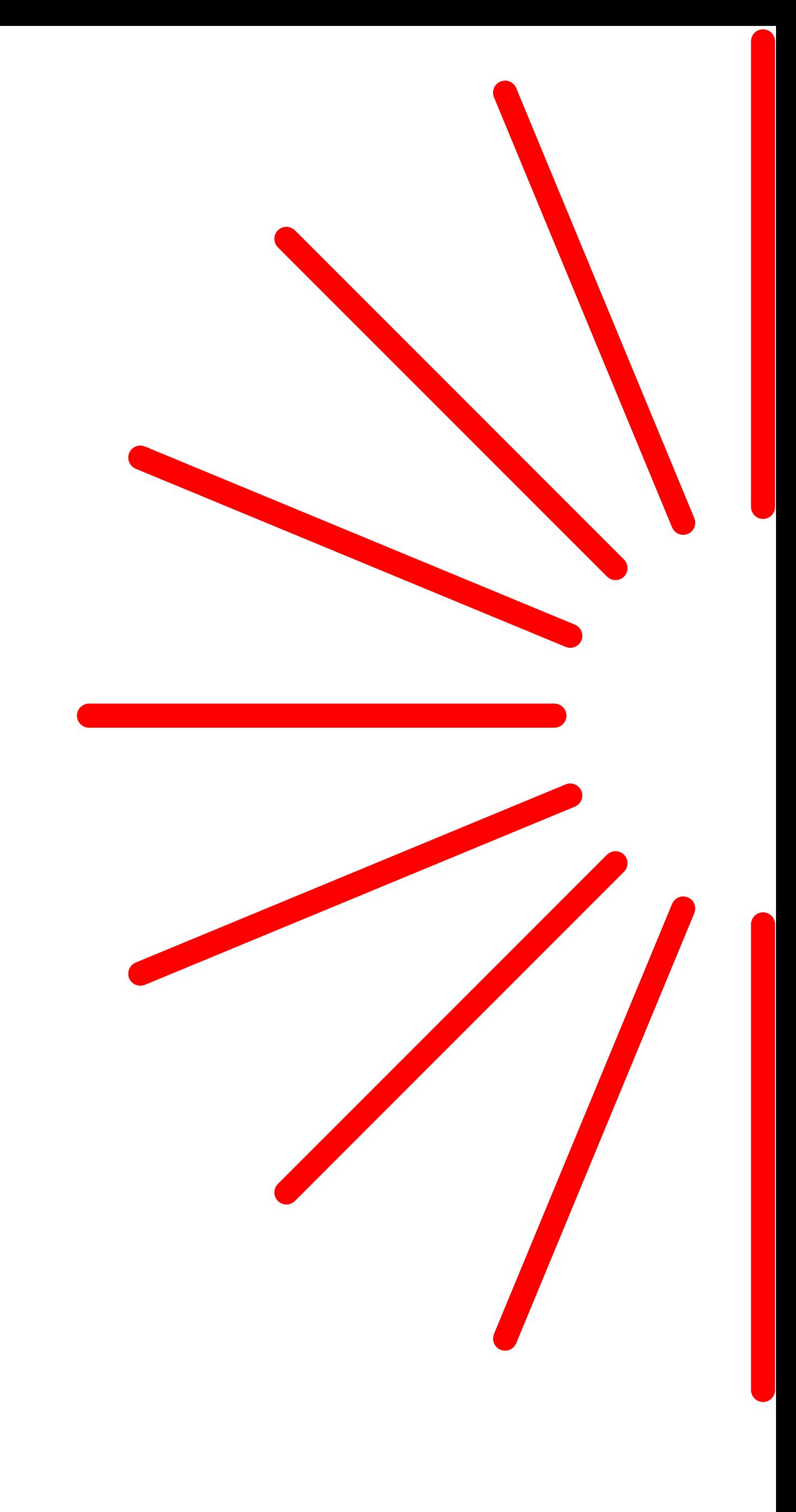

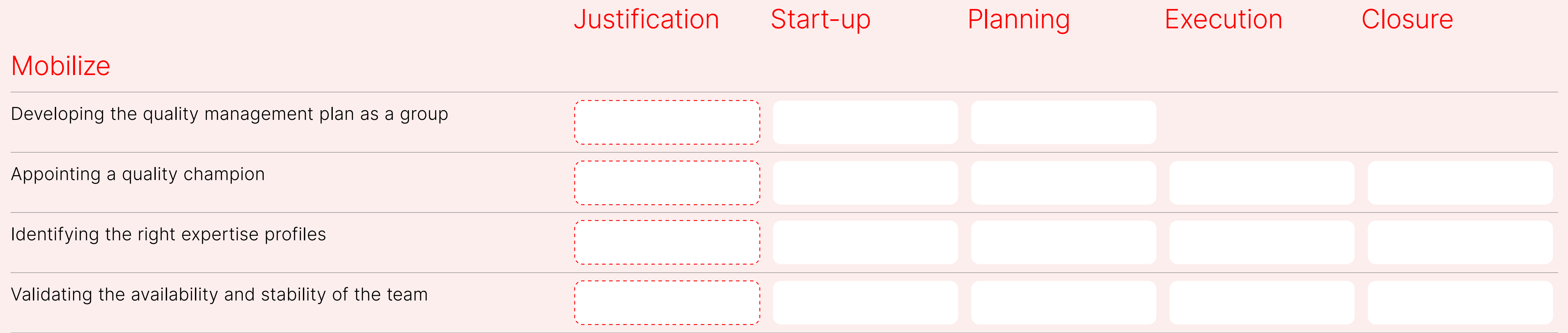

#### **Communicate**

Consulting a broader audience

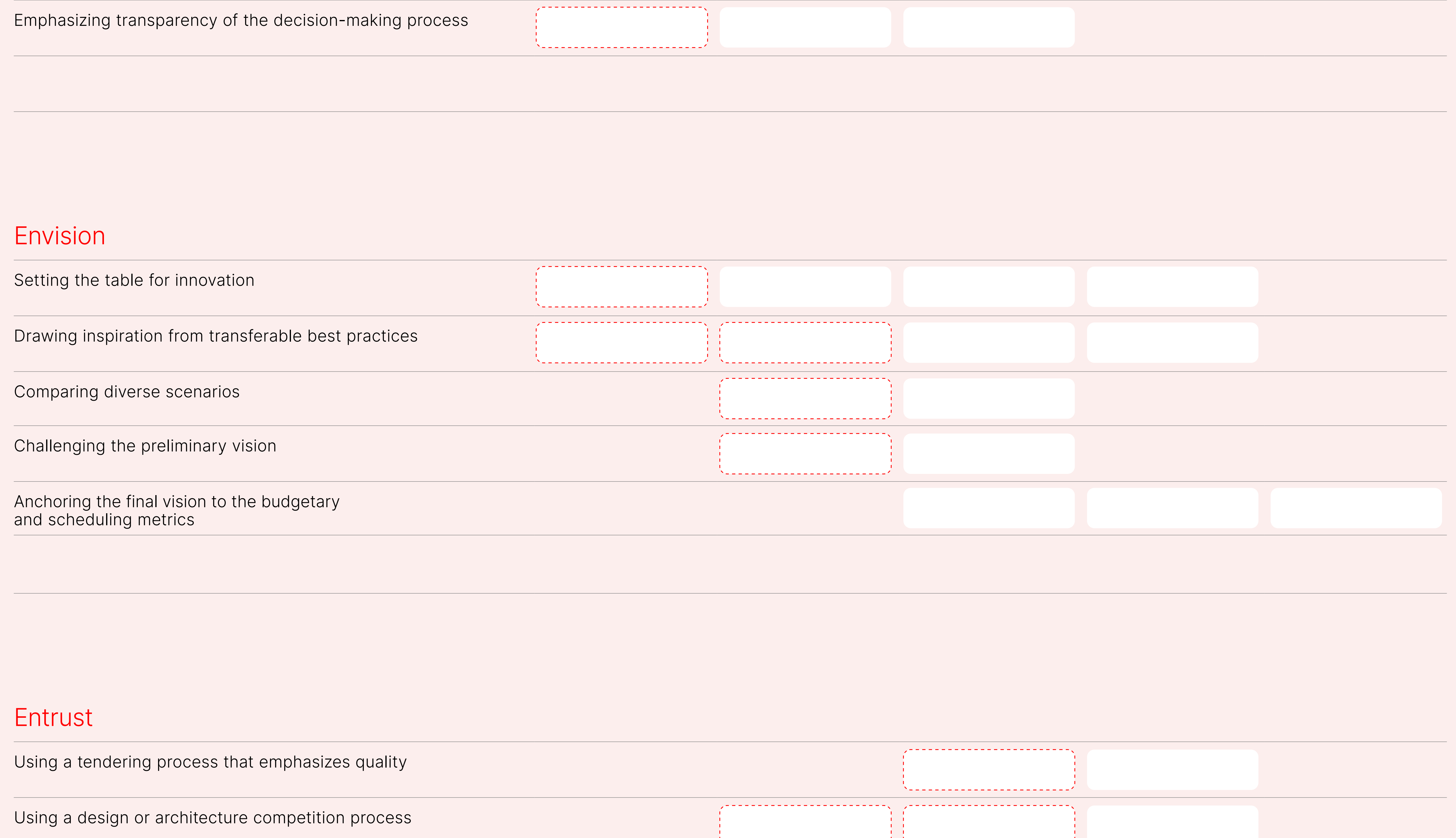

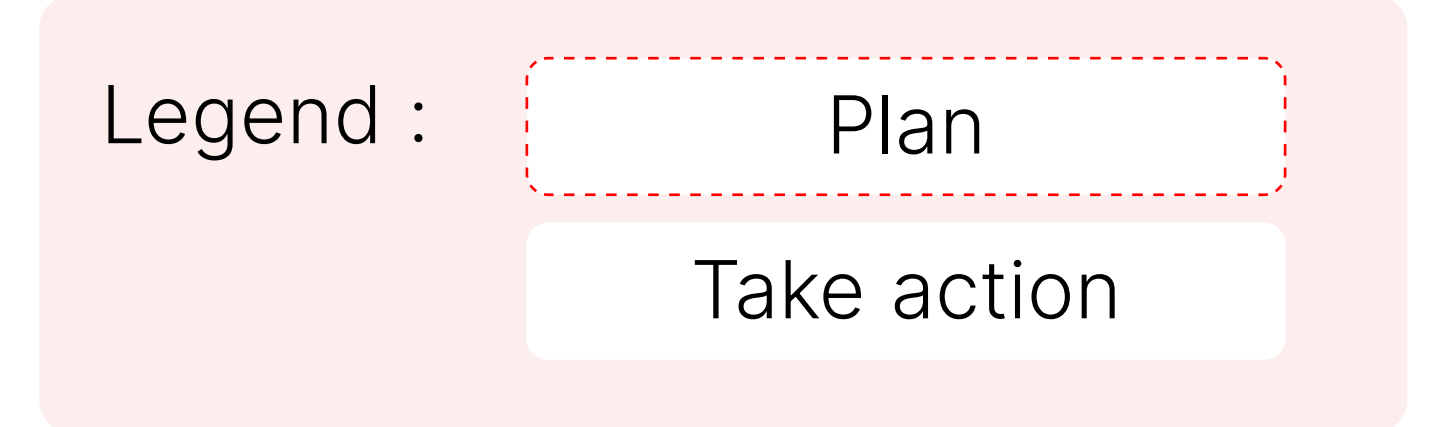

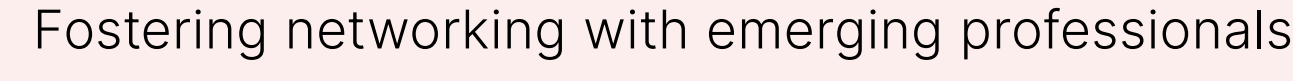

Stimulating the market

#### Reframe

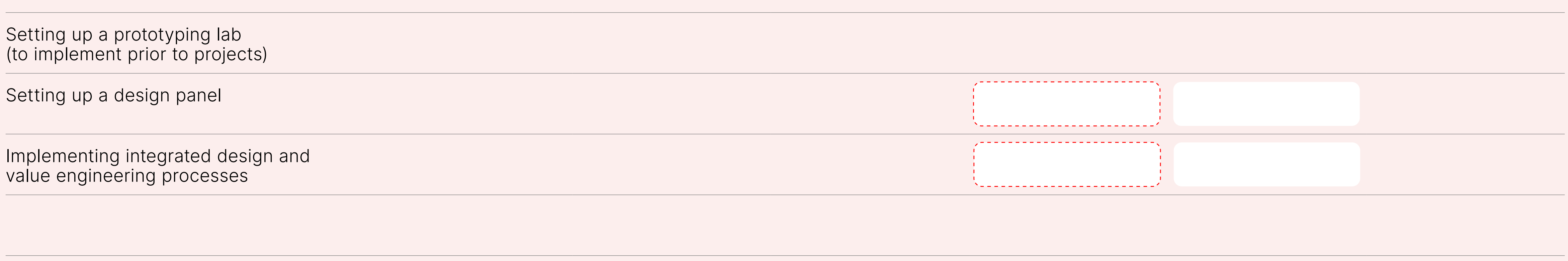

#### Sustain

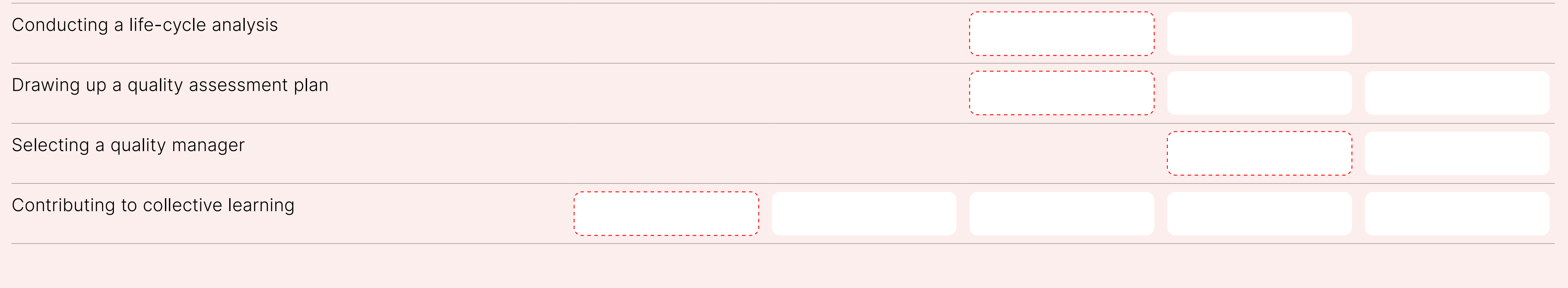